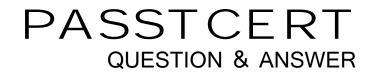

# Higher Quality Better Service!

We offer free update service for one year HTTP://WWW.PASSTCERT.COM

## Exam : D-PDD-DY-23

# Title : Dell Technologies PowerProtect DD Deploy 2023

### Version : DEMO

1.A backup administrator is tasked with verifying the compression savings of a PowerProtect DD9900. Which compression algorithm will they see enabled by default?

A. Izw

- B. gzfast
- C. Iz
- D. gz

### Answer: B

2.During a normal workday an administrator notices poor performance (<1MB/s) in combination with poor global compression rate (<1x).

What metrics should be monitored to find the issue?

- A. Cleaning, NVRAM battery level, and link utilization
- B. Stream count, CPU utilization, and replication
- C. Stream count, disk reconstruction, and replication
- D. NVRAM battery level, link utilization, and disk reconstruction

### Answer: B

3. Which backup application can back up data to a PowerProtect DD system using DD Boost over FC?

- A. Dell NetWorker
- B. Dell Avamar
- C. IBM Spectrum Protect
- D. Veritas Backup Exec

#### Answer: A

4. What system role is required to create the second security officer for a PowerProtect DD?

- A. admin
- B. sysadmin
- C. limited-admin
- D. security officer

Answer: C

5.A customer needs a backup system to locally protect 200 TB of mission-critical, post-comp data. What should be used to back up the system?

- A. Cloud Tier
- B. DDVE
- C. DD6900
- D. DD3300
- E. DD6400
- Answer: C